# **C2010-501Q&As**

IBM Maximo Asset Management V7.5 Infrastructure Implementation

### **Pass IBM C2010-501 Exam with 100% Guarantee**

Free Download Real Questions & Answers **PDF** and **VCE** file from:

**https://www.leads4pass.com/c2010-501.html**

100% Passing Guarantee 100% Money Back Assurance

Following Questions and Answers are all new published by IBM Official Exam Center

**C** Instant Download After Purchase

**83 100% Money Back Guarantee** 

365 Days Free Update

**Leads4Pass** 

800,000+ Satisfied Customers

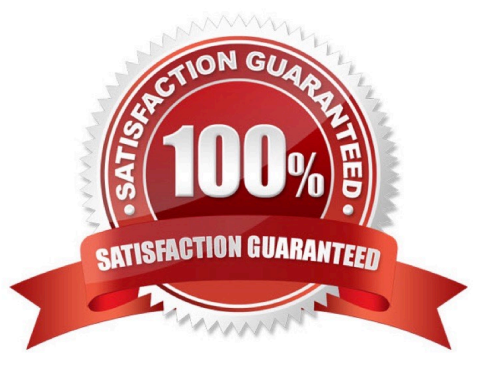

## **Leads4Pass**

#### **QUESTION 1**

What is the IBM Maximo Asset Management (Maximo) deployment engine?

- A. A mechanism to deploy a Maximo environment.
- B. A mechanism to launch the install and deploy the Maximo environment.
- C. A database containing information regarding all deployed Maximo environments.
- D. A database containing information about products installed in the Maximo environment.

Correct Answer: D

#### **QUESTION 2**

What are gencon and optthruput?

A. Methods used to optimize garbage collection.

B. Parameters to use when running the Integrity Checker to display a console and add additional data checks.

C. Parameters to add for silent installation scripts to generate default users and optimize EAR deployment speed.

D. Warning messages found in the IBM Maximo Asset Management log for cron task generation and Integration Framework throughput.

Correct Answer: A

#### **QUESTION 3**

The configuration of the IBM Maximo Asset Management v7.5 application server security requires which two files to be configured? (Choose two.)

- A. ibm\SMP\maximo\applications\maximo\META-INF\application.xml
- B. ibm\SMP\maximo\applications\maximo\META-INF\deployment-application.xml
- C. ibm\SMP\maximo\applications\maximo\mboweb\webmodule\WEB-INF\web.xml
- D. ibm\SMP\maximo\applications\maximo\mboejb\ejbmodule\META-INF\ejb-jar.xml
- E. ibm\SMP\maximo\applications\maximo\maximouiweb\webmodule\WEB-INF\web.xml

Correct Answer: CE

#### **QUESTION 4**

What are two ways to change the default search method of IBM Maximo Asset Management (Maximo) fields? (Choose

## **Leads4Pass**

#### two.)

- A. create a trigger on the database column
- B. use the Database Configuration application
- C. create a constraint on the database column
- D. perform mass updates of the maxattribute tables
- E. configure the defaults during the Maximo installation

```
Correct Answer: BD
```
#### **QUESTION 5**

In which case would indexing a table fail to fix an inefficient query?

- A. When the WHERE clause is used on a Long Description.
- B. When the WHERE clause has more than eight nested queries.
- C. When the WHERE clause includes a leading wildcard character.
- D. When the WHERE clause is used in Maximo Integration Framework.

Correct Answer: C

[C2010-501 VCE Dumps](https://www.leads4pass.com/c2010-501.html) [C2010-501 Study Guide](https://www.leads4pass.com/c2010-501.html) [C2010-501 Braindumps](https://www.leads4pass.com/c2010-501.html)